# **Fiche C : Et Google… comment fonctionne –t-il ?**

#### **1. Son histoire :**

Complète la fiche d'identité ci-dessous

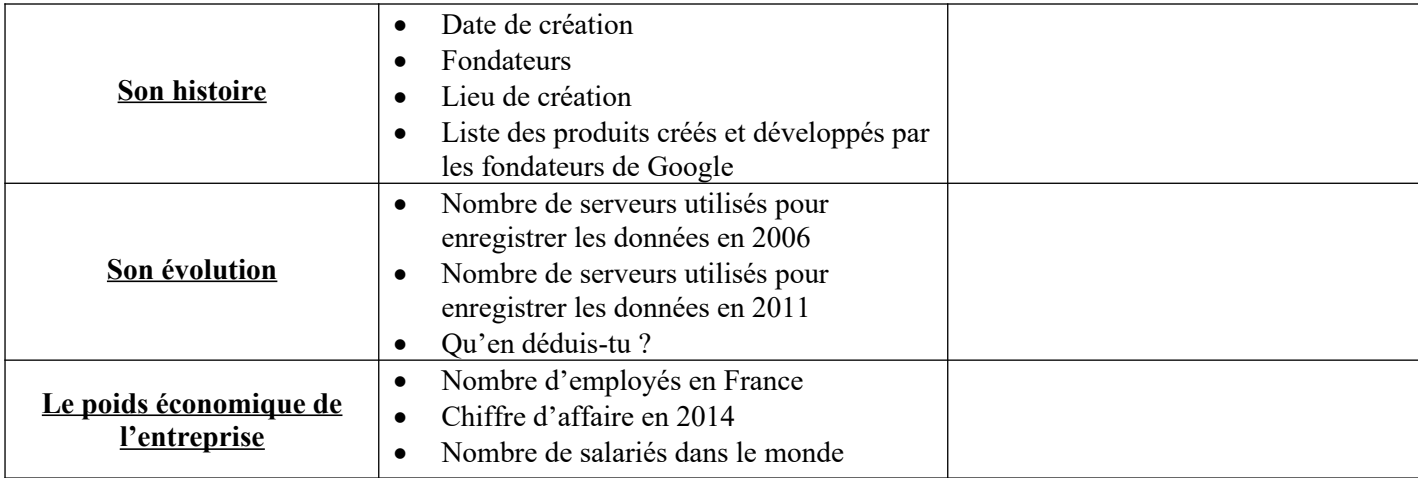

### **2. Les services proposés par Google :**

Donne le nom de chaque service proposé par Google

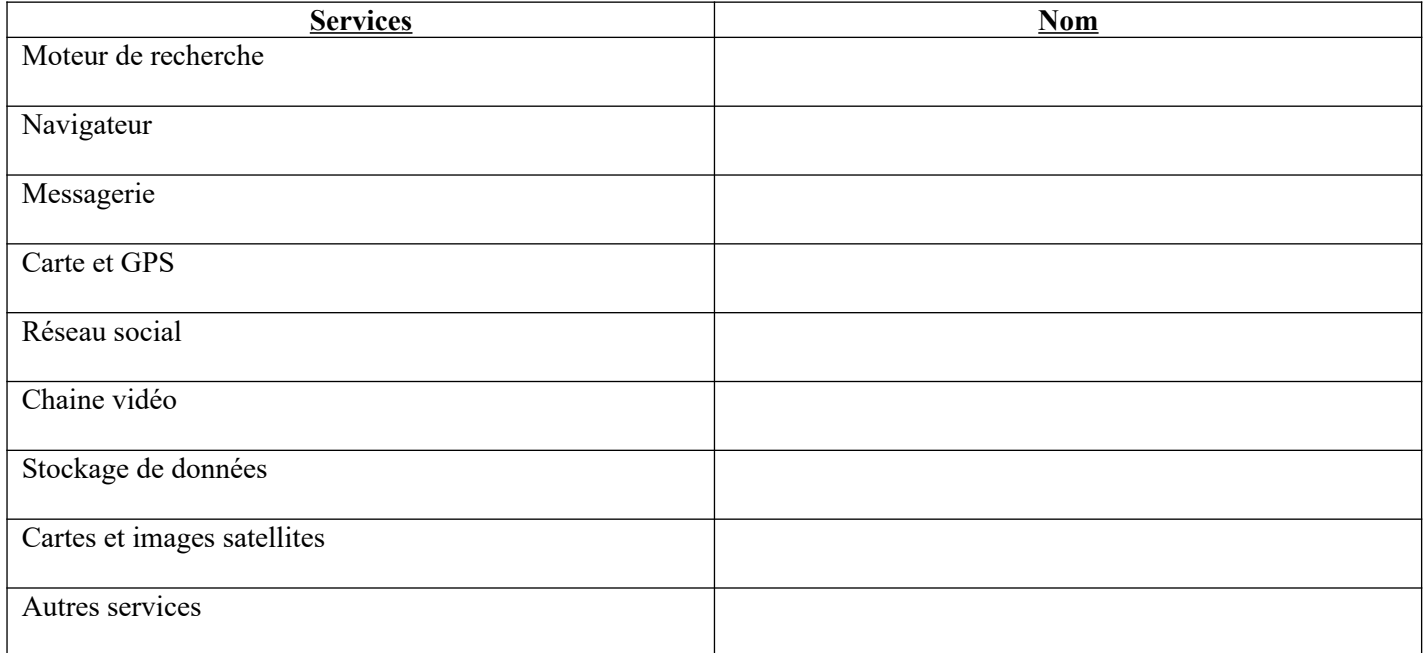

## **3. La puissance de Google :**

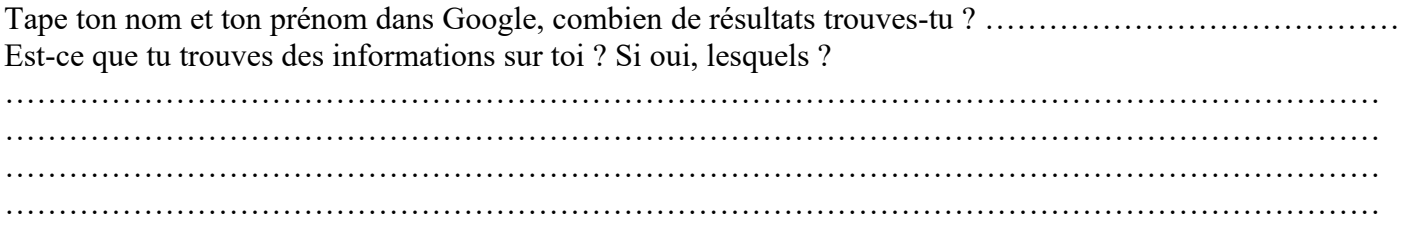

#### 4. Comment fonctionne Google?

Visionne la vidéo ci-dessous et réponds aux questions https://www.youtube.com/watch?v=UasRTgDY6Zo

- Quel est l'origine du mot « Google »?
- Que désigne-t-il ?

Ou'utilise Google pour récupérer les informations sur Internet et ainsi répertorier les sites Web ?

- Que faut-il pour qu'un site soit bien répertorié par Google ?  $\circ$  $\circ$
- Où sont stockées toutes ces données collectées par Google ?\_\_\_\_\_\_\_\_\_\_\_\_\_\_\_\_\_\_\_\_\_
- Combien y-a-t-il de centres de données détenus par Google dans le monde ?
- Est-ce que lorsque vous faites des recherches, Google cherche sur tout le Web ?  $\circ$  Pourquoi?
- Lorsqu'un site n'est pas répertorié par Google car il est invisible, à quelle partie du Web appartient-il ?
- Pourquoi ce « Dark Web » existe-t-il et qu'y trouve-t-on ?
- Lorsque vous faites une recherche, qu'utilise Google pour vous restituer les sites qui pourraient vous intéresser ?
- Quelle est la qualité importante que doit avoir un site pour être répertorié par Google ?

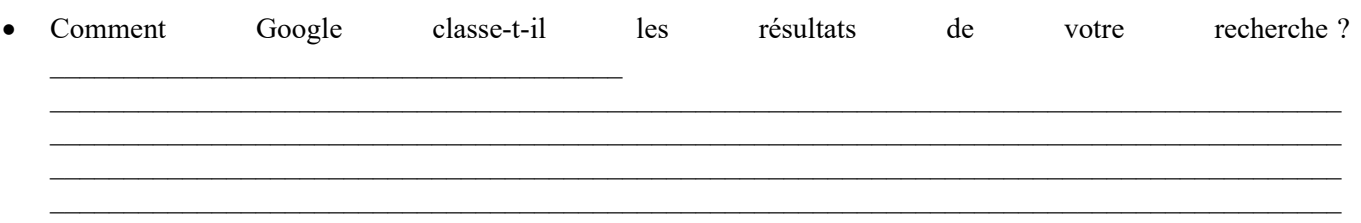